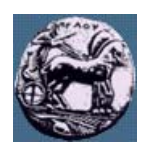

# **ΠΑΝΕΠΙΣΤΗΜΙΟ ΠΕΛΟΠΟΝΝΗΣΟΥ,**

## **ΤΜΗΜΑ ΤΕΧΝΟΛΟΓΙΑΣ ΤΗΛΕΠΙΚΟΙΝΩΝΙΩΝ**

## ΚΕΣ 03: ΑΝΑΓΝΩΡΙΣΗ ΠΡΟΤΥΠΩΝ ΚΑΙ ΑΝΑΛΥΣΗ ΕΙΚΟΝΑΣ

Ακαδηµαϊκό Έτος 2007 – 2008, Χειµερινό Εξάµηνο

### **Φροντιστηριακή Άσκηση 2:**

### **Καταγραφή, απεικόνιση και φιλτράρισµα ψηφιακών εικόνων**

**6 Νοεµβρίου 2007** 

#### Καταγραφή και απεικόνιση εικόνας:

- (1) Χρησιµοποιώντας µια απλή Web camera και το περιβάλλον εργασίας Matlab να καταγράψετε µια έγχρωµη φωτογραφία µε χωρική ανάλυση 640x480 pixels. Για να επιτύχετε αυτό θα χρειαστείτε τις εντολές imaqhwinfo, videoinput, preview, getsnapshot. Χρησιμοποιείστε τη βοήθεια (help) για δείτε πως συντάσσονται η ανωτέρω εντολές. Να αποθηκεύσετε το αποτέλεσμα της εντολής *getsnapshot* σε μια μεταβλητή (π.χ. Ι). Η µεταβλητή αυτή είναι ένας πίνακας τριών διαστάσεων που περιέχει τα δεδοµένα της εικόνας.
- (2) Απεικονίστε την εικόνα του βήµατος (1) χρησιµοποιώντας την εντολή imshow. Απεικονίστε επίσης το κάθε ένα από τα τρία χρωµατικά κανάλια της εικόνας ξεχωριστά. Τι δείχνουν οι απεικονίσεις των χρωµατικών καναλιών;
- (3) Υπολογίστε σε bytes το χώρο µνήµης που καταλαµβάνει η ασυµπίεστη εικόνα I ( χρησιµοποιείστε την εντολή whos).
- (4) Αποθηκεύστε την εικόνα του βήματος (1) σε ένα αρχείο JPEG χρησιμοποιώντας την εντολή imwrite. Βρείτε το µέγεθος (σε bytes) του αρχείου που δηµιουργήσατε. Συγκρίνετε το µε την απάντηση του ερωτήµατος (3). Που οφείλεται η διαφορά;

#### Βασικά στοιχεία ανάλυσης εικόνων

Σας έχει ανατεθεί να κατασκευάσετε ένα σύστηµα αναγνώρισης µηχανικών εξαρτηµάτων σε ένα εργοστάσιο κατασκευής αυτοκινήτων. Ενδιαφέρεστε να διαχωρίσετε τα κυκλικά και ορθογώνια εξαρτήµατα από τα υπόλοιπα. Οι φωτογραφίες που έχετε στη διάθεση σας είναι παρόμοιες με τη φωτογραφία *pillsetc.png*. Να κατασκευάσετε ένα πρόγραµµα σε Matlab (m-file) το οποίο να διαβάζει µια εικόνα και να αποφαίνεται κατά πόσο σε αυτή υπάρχουν κυκλικά αντικείµενα. Εφόσον υπάρχουν θα δίνει τη θέση τους στην εικόνα (συντεταγµένες του κέντρου) και την ακτίνα τους.